**Oracle® GoldenGate Director 2.0 Release Notes** 

> **Release Notes**  October 2009

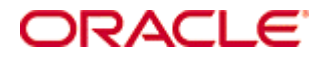

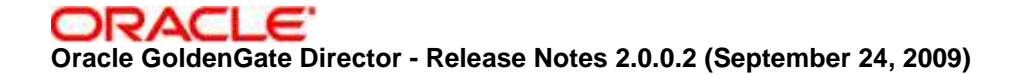

Copyright © 2008, 2009 Oracle and/or its affiliates. All rights reserved.

This software and related documentation are provided under a license agreement containing restrictions on use and disclosure and are protected by intellectual property laws. Except as expressly permitted in your license agreement or allowed by law, you may not use, copy, reproduce, translate, broadcast, modify, license, transmit, distribute, exhibit, perform, publish, or display any part, in any form, or by any means. Reverse engineering, disassembly, or decompilation of this software, unless required by law for interoperability, is prohibited.

The information contained herein is subject to change without notice and is not warranted to be error-free. If you find any errors, please report them to us in writing.

If this software or related documentation is delivered to the U.S. Government or anyone licensing it on behalf of the U.S. Government, the following notice is applicable:

U.S. GOVERNMENT RIGHTS Programs, software, databases, and related documentation and technical data delivered to U.S. Government customers are "commercial computer software" or "commercial technical data" pursuant to the applicable Federal Acquisition Regulation and agency-specific supplemental regulations. As such, the use, duplication, disclosure, modification, and adaptation shall be subject to the restrictions and license terms set forth in the applicable Government contract, and, to the extent applicable by the terms of the Government contract, the additional rights set forth in FAR 52.227-19, Commercial Computer Software License (December 2007). Oracle USA, Inc., 500 Oracle Parkway, Redwood City, CA 94065.

This software is developed for general use in a variety of information management applications. It is not developed or intended for use in any inherently dangerous applications, including applications which may create a risk of personal injury.

If you use this software in dangerous applications, then you shall be responsible to take all appropriate fail-safe, backup, redundancy, and other measures to ensure the safe use of this software. Oracle Corporation and its affiliates disclaim any liability for any damages caused by use of this software in dangerous applications.

Oracle is a registered trademark of Oracle Corporation and/or its affiliates. Other names may be trademarks of their respective owners.

This software and documentation may provide access to or information on content, products, and services from third parties. Oracle Corporation and its affiliates are not responsible for and expressly disclaim all warranties of any kind with respect to third-party content, products, and services. Oracle Corporation and its affiliates will not be responsible for any loss, costs, or damages incurred due to your access to or use of third-party content, products, or services.

# **Table of Contents**

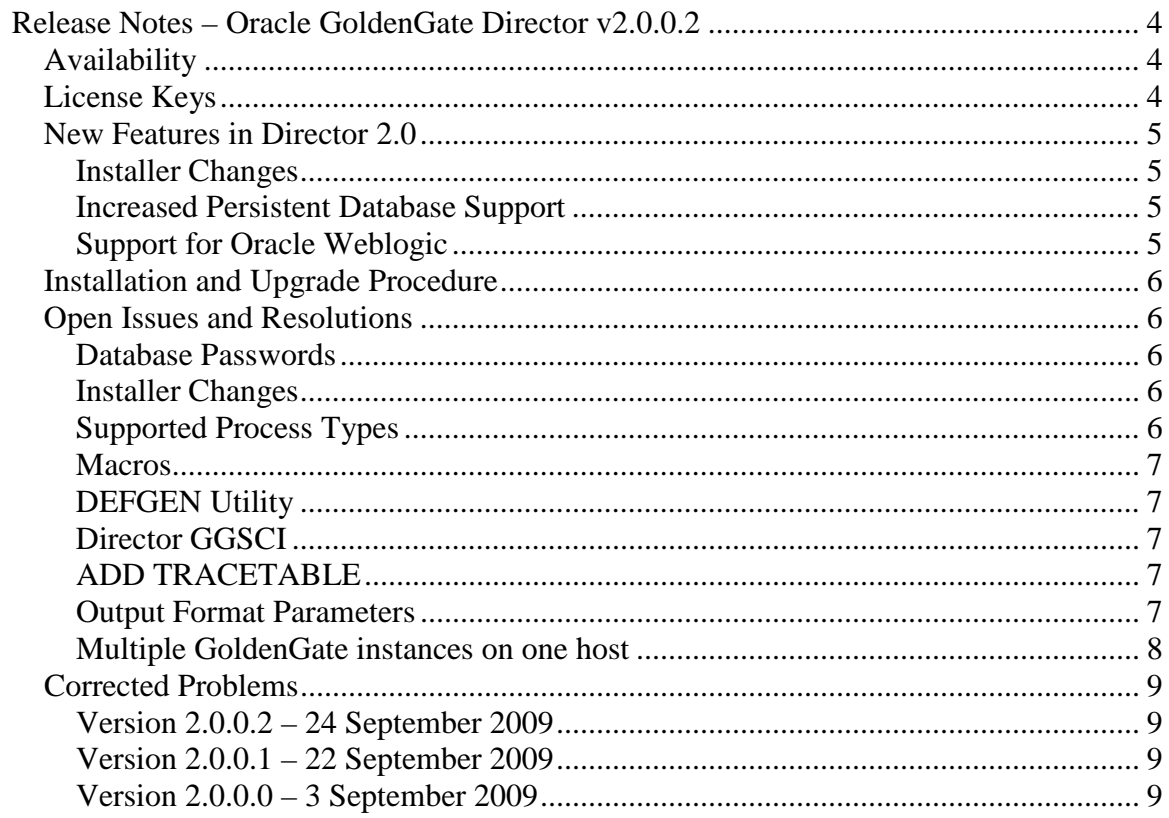

# **Release Notes – Oracle GoldenGate Director v2.0.0.2**

# **Availability**

Oracle GoldenGate Director Server (including Director Web) and Director Client are now available for Windows, Solaris, RedHat Linux, HP-UX, and AIX platforms.

# **License Keys**

The 'pw' file is no longer needed to use Oracle GoldenGate Director. Once you have upgraded, you can safely remove this file from the installation directory.

## **New Features in Director 2.0**

#### **Installer Changes**

The installer also takes care of auto-detecting a previous install (if the user points the installer to install at the same location again) and detecting old data in the database and prompts the user to either upgrade or erase the database and create a clean set of tables and initial data.

#### **Increased Persistent Database Support**

Director 2.0 now supports Oracle 9i, 10g and 11g, SQL Server 2000 and 2005, and MySQL 5.x as a Director data repository.

#### **Support for Oracle Weblogic**

Oracle GoldenGate Director v2.0 now uses Oracle Weblogic Server 10.3.1 (11g) as its application server. We no longer use JBOSS and Weblogic it is not bundled – the customer must install it prior to installing Director.

You must have Weblogic Server 10.3.1 (11g) or later - prior versions are not supported.

# **Installation and Upgrade Procedure**

The installation file downloaded from Oracle is not compressed using gzip, instead it is a standard .zip file. To uncompress the download, please use the following methods:

- − Windows Please use winzip or other method that can support files with the .zip extension.
- − Unix / Linux Please use the 'unzip' command utility to uncompress the downloaded file.
- − Mainframe Please use the 'unzip' command utility to uncompress the downloaded file.

If you do not have any of these utilities on the server, you can download them from Oracle's website at http://updates.oracle.com/unzips/unzips.html

The installation procedures are documented in the Oracle GoldenGate Director Administration Guide installation guide. Please follow these procedures to ensure correct installation.

# **Open Issues and Resolutions**

### **Database Passwords**

Database passwords must be at least 8 characters and must contain at least one numeric and one alpha.

### **Installer Changes**

There are a few functional changes that have gone into Director 2.0. These changes relate to the way the Director product is installed on the user's system and the changes made from a database and configuration perspective.

- 1. The Director installer no longer provides the user with the cds tool (cds.jar) that lets a user perform an upgrade/point the product to another database instance/host.
- 2. The Director installer no longer ships with the jBoss 3.2.7 server but is replaced with a requirement that the user has a Weblogic 10.3.1 server installed on his file system prior to the install.

### **Supported Process Types**

Only processes that are typically defined in GGSCI can be configured, monitored and controlled with Director. Standalone processes and programs such as DDLGEN, MEASFLS, MEASRPT, and TRIGGEN that are run from the operating system's command line cannot be created or monitored with Director.

On Windows, UNIX, and NonStop, only the following can be configured, monitored, and controlled with Director: Extract, Replicat, Manager, trails (local and remote), files (local and remote), and Extract and Replicat tasks.

On Nonstop, Logger processes can be monitored and controlled, but they must be configured or changed by using GGSCI and the LOGPARM file, not through the Director Client.

#### **Macros**

Director does not support macros defined within a parameter file. Director does support macros that are referenced externally with the INCLUDE parameter, but with the following restriction: The macro cannot define the following parameters, or else Director will be unable to process the parameter file:

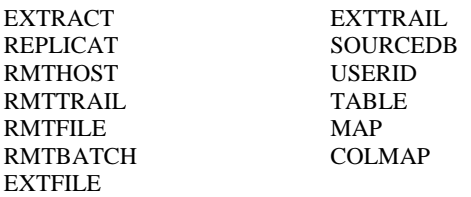

#### **DEFGEN Utility**

The built-in DEFGEN utility in Director creates definitions files with all-default settings. To customize definitions output, the command-line version of DEFGEN must be used.

### **Director GGSCI**

The built-in GGSCI window in Director does not support the following GoldenGate commands. These commands must be issued from GGSCI on the GoldenGate host.

Database commands: (All, including DBLOGIN) Other commands: VERSION  $FC$ **HISTORY** ! SHELL. EDIT PARAMS EXIT

#### **ADD TRACETABLE**

Director has no interface for adding a GoldenGate TRACETABLE to the Oracle database, nor can one be created from Director's built-in GGSCI interface. The ADD TRACETABLE command (and all other database commands) require database login with DBLOGIN, so a local GGSCI session on the GoldenGate host must be used.

#### **Output Format Parameters**

Director does not support a single Capture object writing to multiple files in different formats using FORMATASCII, FORMATSQL, and FORMATXML. The format parameters can only be applied globally by inserting them into the Capture object. To obtain the same data in different formats, a Capture object must be defined for each format.

In addition, Director cannot process existing Capture objects that are configured with multiple format parameters. This can cause unexpected behavior if the existing objects are saved using Director.

#### **Multiple GoldenGate instances on one host**

A Delivery process from one GoldenGate instance on a host cannot be configured through Director to read a trail written by a Capture process from a different GoldenGate instance on the same machine. This configuration can be created through GGSCI, but it will not be displayed correctly in Director. No line will be shown connecting the processes.

## **Corrected Problems**

For reference purposes, TS# is a Footprints Technical Services Ticket number, DT# is a Footprints Development Ticket number, DIR and TSI are Jira ticket numbers, and SF# is the SalesForce.com ticket.

For questions on specific bugs or ticket numbers, please contact Oracle Customer Support.

#### **Version 2.0.0.2 – 24 September 2009**

TS# 18555, DIR-723 Modified a couple of SQL delete statements for more efficient processing.

DIR-924, DIR-920, DIR-925, Updated copyright images and notices, and product name with the new Oracle GoldenGate branding.

#### **Version 2.0.0.1 – 22 September 2009**

#### DIR-914

The logon function was changed to force the user to logout prior to allowing a different login.

#### DIR-909

Director installer updated the Director repository with wrong version and revision number.

DIR-872 If a user logged in with a non-administrator user name, the user was not able to immediately log in again using an administrator account without restarting Director Server.

REM-75, DIR-908 Updated copyright notices for the new Oracle GoldenGate branding.

#### **Version 2.0.0.0 – 3 September 2009**

REM-50 Replaced JBoss Server with Weblogic 10.3